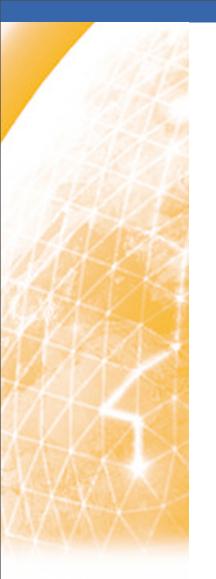

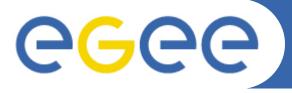

#### Enabling Grids for E-sciencE

# GILDA - Future plans for training infrastructure

Roberto Barbera, Emidio Giorgio INFN Catania {roberto.barbera, emidio.giorgio}@ct.infn.it

www.eu-egee.org

**Emidio Giorgio** 

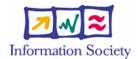

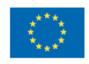

- **Enabling Grids for E-sciencE**
- Overview on present
- Old and new facilities
- gLite and other middleware
- GILDA in future projects
- Questions

# Overview on present

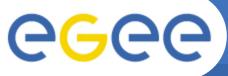

Enabling Grids for E-sciencE

#### GILDA "core" elements

 Testbed : a dozen of sites, mostly managed on voluntary basis, running the latest version of gLite

#### CA and VOs

- A dedicated Certification Authority, with relaxed procedures for digital certificate release
- A dedicated VO

#### Training offer

- Tutorials on line (<a href="https://grid.ct.infn.it/twiki/gilda">https://grid.ct.infn.it/twiki/gilda</a>)
  - users (basic, medium, advanced)
  - system administrators (grid services/elements installation)
  - developers
- Live tutorial : formats
  - induction/installation tutorials
  - general purpose/ application porting schools

# Old and new facilities

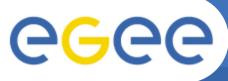

## Virtualization of t-Infrastructure

- Virtualization techniques have been widely exploited for training purposes
  - Installation tutorials
  - working images of grid services available to everyone for download
  - Test of new releases/services/configurations
  - Production services backup
- A significant number of machines, with public IP address and host certificates is permanently available for installation tutorials
- Thanks to the use of specific tools like Adobe Connect® training itself can be virtualized
  - physical participation not strictly necessary
  - lessons/tutorial available also for off-line use

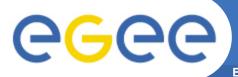

# The GILDA Monitoring Systems: GStat (http://goc.grid.sinica.edu.tw/gstat/gilda/)

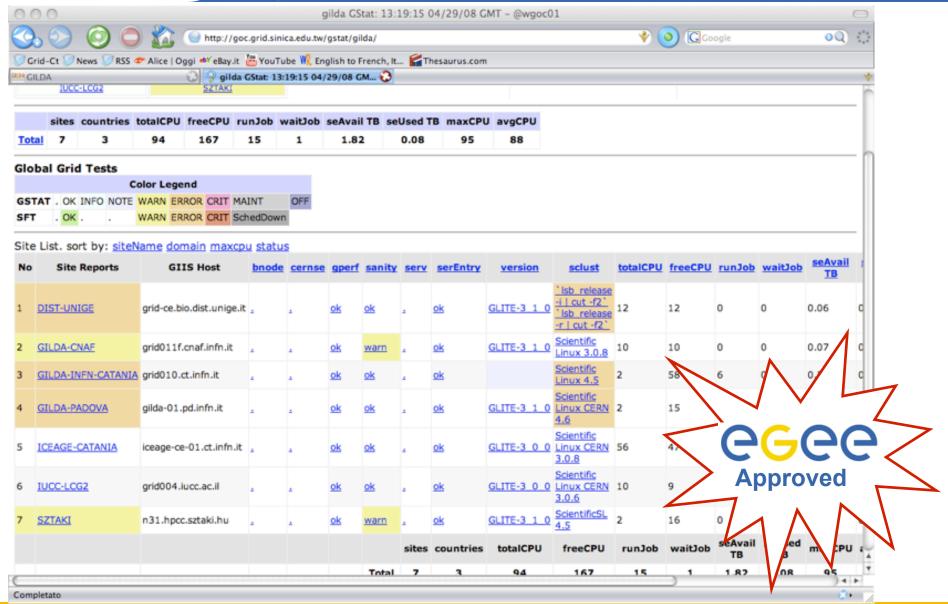

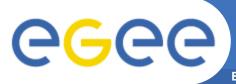

# The GILDA Support System

(https://gilda-support.ct.infn.it)

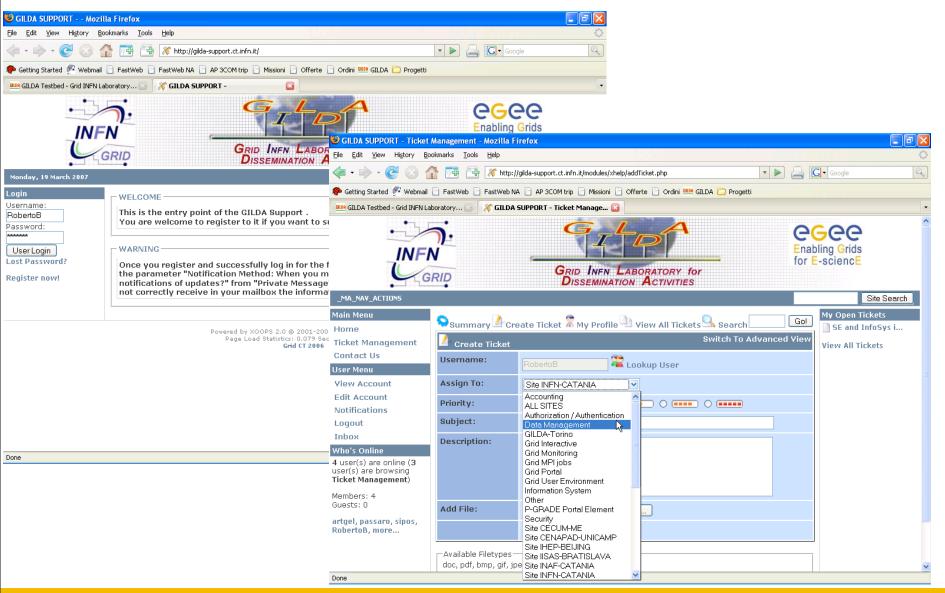

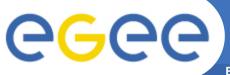

# The GILDA Support System

(https://gilda-support.ct.infn.it)

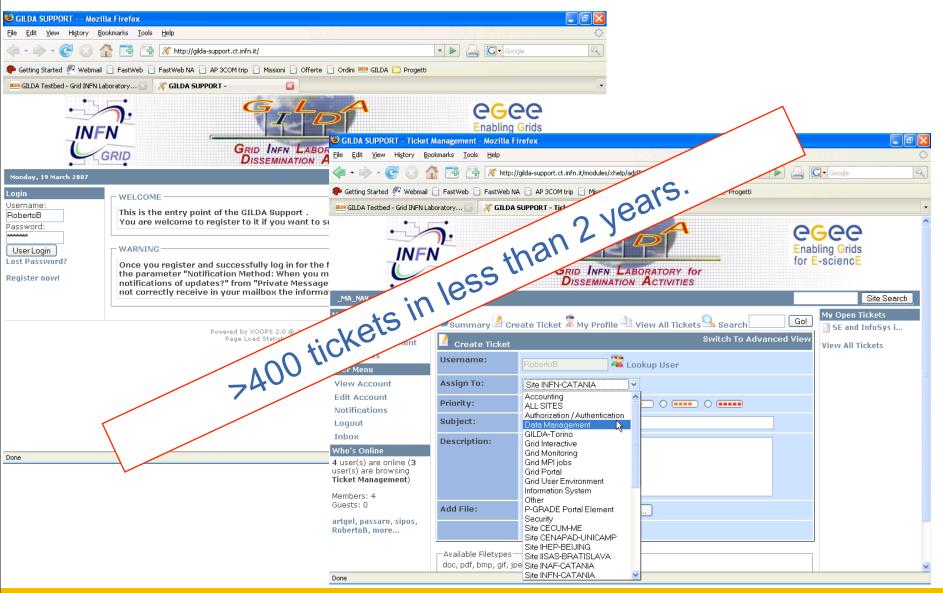

# gLite and other middleware

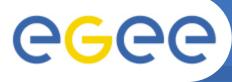

# a MultiMiddleware Infrastructure

- To accomplish International Schools requirements GILDA supports several middleware
  - gLite, GT4, UNICORE, OMII-UK, Condor
  - resources are shared among the different middleware
- Several level of integrations
  - User and hosts are authenticated using a single certificate, regardless of the middleware they are going to use
  - A single batch system (Condor, PBS) is capable to accept jobs from the different middleware
  - The Information System recipes information on the usage done from the different middleware, enabling cross-middleware resources scheduling
- The multi-middleware setup has represented a significative experience toward middleware coexistence and interoperability of heterogenous infrastructures

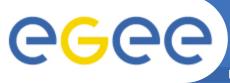

#### Middleware co-existence in GILDA

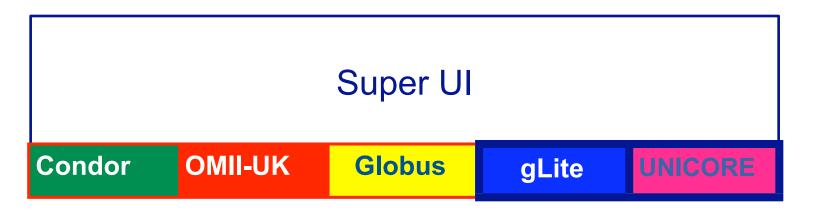

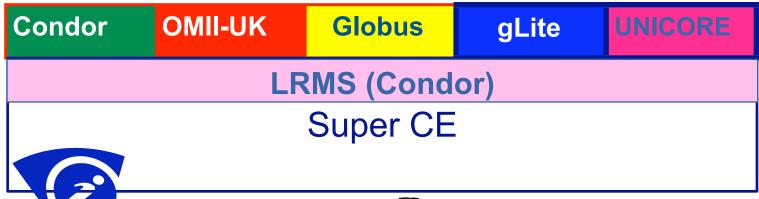

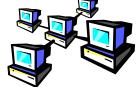

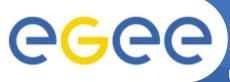

#### Middleware co-existence in GILDA

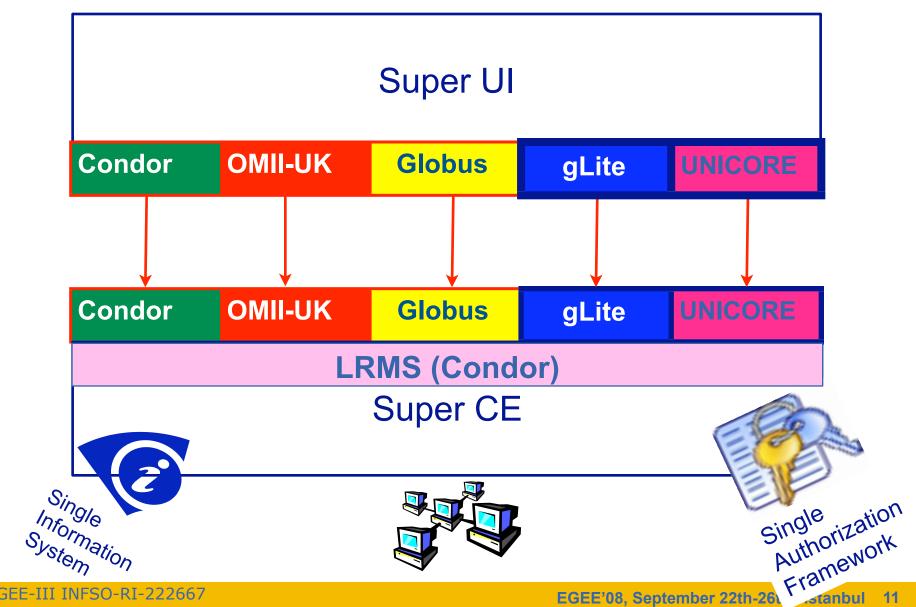

# Future projects:

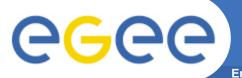

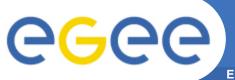

**Enabling Grids for E-sciencE** 

 t-Infrastructure provision will be continued for the forthcoming European Grid Initiative (EGI)

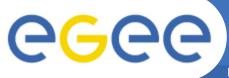

- t-Infrastructure provision will be continued for the forthcoming European Grid Initiative (EGI)
- Deployment of the testbed will follow the federated nature of the initiatives

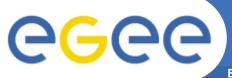

**Enabling Grids for E-sciencE** 

 t-Infrastructure provision will be continued for the forthcoming European Grid Initiative (EGI)

Deployment of the testbed will follow the federated nature

of the initiatives

EGI

Uniformation Managment Resources scheduling

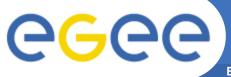

**Enabling Grids for E-sciencE** 

 t-Infrastructure provision will be continued for the forthcoming European Grid Initiative (EGI)

Deployment of the testbed will follow the federated nature of the initiatives

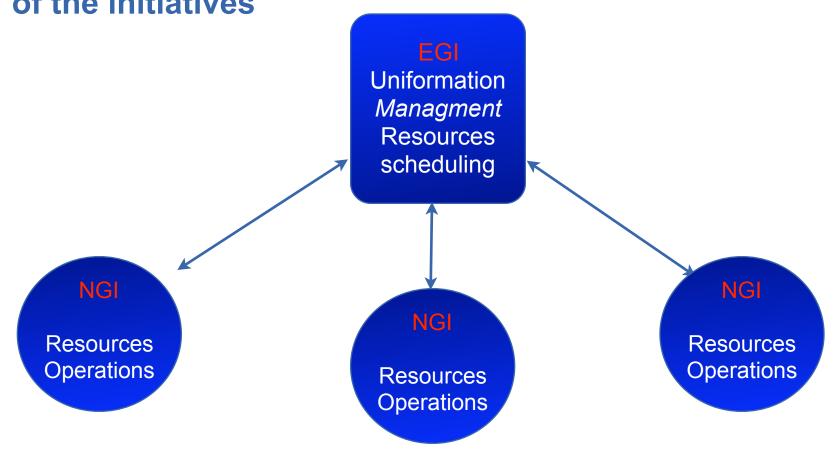

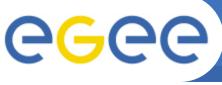

# **CCC** EGI/NGI t-Infrastructure related tasks

- NGI Training Infrastructure related tasks
  - setup of local repositories for training
  - setup and maintenance of integrated t-Infrastructure
- **EGI Training Infrastructure related tasks** 
  - support of central training repositories
  - support of national t-Infrastructure inter-operations
  - management of central grid services

(EGI Blueprint proposal, v.2.2)

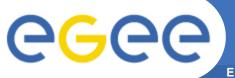

# Other future projects

- GILDA is acting as "model" for the South Africans grid initiative, through tutorials (3 in 2008) and dedicated support
- GILDA will serve as training platform for the Marie Curie project EPIKH (2009-12):
  - 6 schools per year in Asia, Latin America, Africa

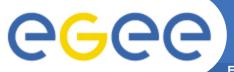

Enabling Grids for E-sciencE

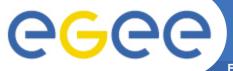

Enabling Grids for E-sciencE

2004

GILDA starts EGEE, INFNGrid

2005

2006

2007

2008

2009

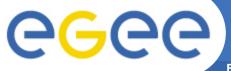

**Enabling Grids for E-sciencE** 

2004

GILDA starts EGEE, INFNGrid

2005

EGEE-II, EELA, EuChinaGrid, EuMedGrid, ICEAGE, TrigridVL, Health-e-child

2007

2009

2006

2008

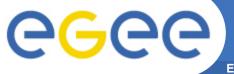

Enabling Grids for E-sciencE

2004

GILDA starts EGEE, INFNGrid

2005

EGEE-II, EELA, EuChinaGrid, EuMedGrid, ICEAGE, TrigridVL, Health-e-child

2007

2009

2006

BelnGrid, BioInfoGrid, COMETA

2008

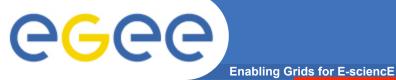

2004

2006

BelnGrid, BioInfoGrid, **COMETA** 

2008

2010

**GILDA** starts EGEE, INFNGrid

2005

EGEE-II, EELA, EuChinaGrid, EuMedGrid, ICEAGE, TrigridVL, Health-e-child

2007

EGEE-III, EELA-2

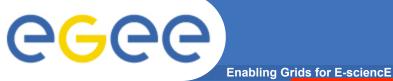

2004

2006

BelnGrid, BioInfoGrid, **COMETA** 

2008

**EPIKH** 

2010

**GILDA** starts EGEE, INFNGrid

2005

EGEE-II, EELA, EuChinaGrid, EuMedGrid, ICEAGE, TrigridVL, Health-e-child

2007

EGEE-III, EELA-2

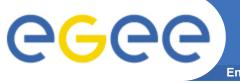

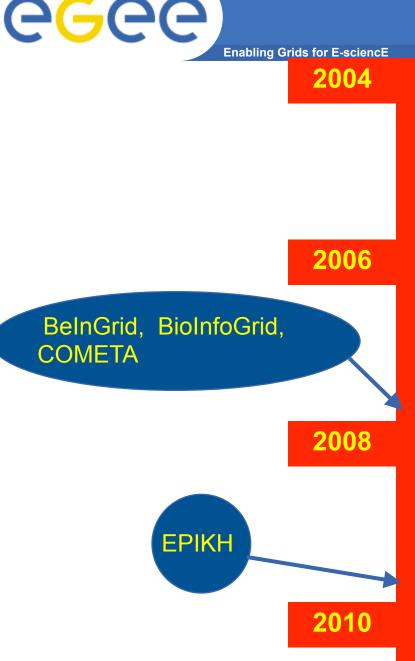

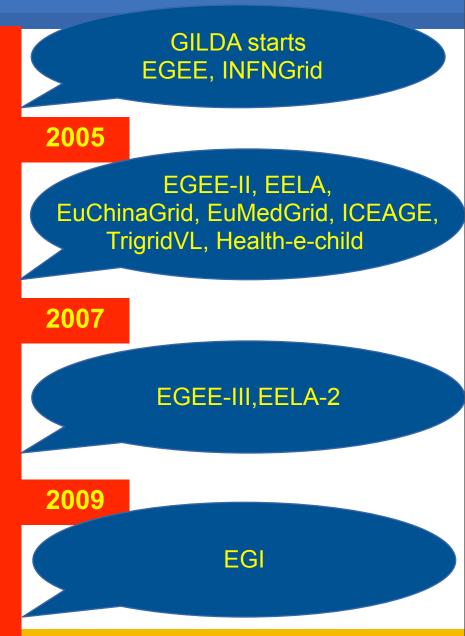

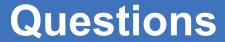

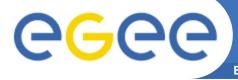

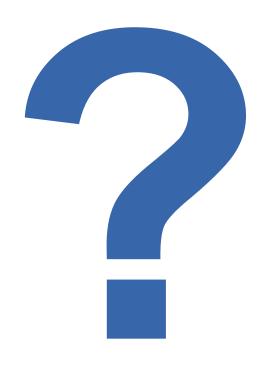